Espace pédagogique de l'académie de Poitiers > Mathématiques > Se former > TraAM 2021 - 2022 <https://ww2.ac-poitiers.fr/math/spip.php?article1187> - Auteur : Loïc Chapellier

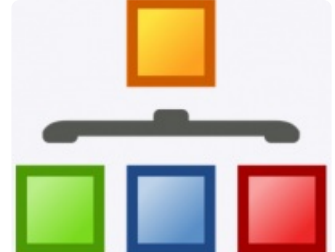

# Reconnaissance d'image et fonctionnement d'une IA (2)

publié le 24/03/2022 - mis à jour le 16/06/2022

TraAM 2021 - 2022

*Descriptif :*

Ce deuxième scénario TraAm a pour objectif de faire mieux comprendre aux élèves l'apprentissage machine.

*Sommaire :*

- Sommaire des TraAms ["Intelligence](http://sr13-pedaspip-01.in.ac-poitiers.fr/math/spip.php?article1201) Artificielle"
- Caractéristiques du scénario
- Déroulement du scénario
- Réussites, obstacles et limites
- Documents de référence

# Sommaire des TraAms ["Intelligence](https://ww2.ac-poitiers.fr/math/spip.php?article1201) Artificielle"

Caractéristiques du scénario

# Thématique

Reconnaissance d'images et apprentissage machine Ce scénario est découpé en deux parties indépendantes dont voici le descriptif de la seconde. Vous trouverez donc la première partie de ce scénario :

- [Reconnaissance](https://ww2.ac-poitiers.fr/math/spip.php?article1183) d'image et fonctionnement d'une IA (1) .
- Niveau concerné

Classe de Seconde

# Problématique

La reconnaissance d'images s'invite dans de nombreux domaines : les lieux, les logos, les personnes, les objets, les bâtiments. Il convient de s'interroger sur la manière dont sont traitées ces images.

L'enjeu est d'importance : elle intervient dans l'information ou la désinformation, elle s'utilise pour promouvoir des entreprises, elle s'applique dans des domaines de sécurité avec la reconnaissance faciale. Cette activité a pour objectif de faire mieux comprendre l'**apprentissage machine**.

# Contenu

- Les équations de droites, programmation en Python.
- Les inéquations.

# Nombre d'heures utilisées

# Deux heures

# Outils et ressources

 $\blacktriangleright$  [teachablemachine](https://teachablemachine.withgoogle.com/)  $\mathbb{Z}^n$  : Un moyen rapide et simple de créer des modèles de machine learning pour vos sites, applis

#### et plus encore

 $\triangleright$  [Thonny](https://thonny.org/)  $\mathbb{Z}$  : Logiciel Python

# Démarche de l'enseignant

L'idée est de présenter une première approche de l'apprentissage machine aux élèves.

Au détour des configurations simples, l'enseignant peut donc reprendre les contenus de seconde sur les équations réduites de droites ainsi que l'instruction conditionnelle en langage Python.

# Déroulement du scénario

J'ai commencé par présenter la problématique : Un carré est séparé par une droite en deux zones rouge et verte. La machine doit donc repérer où se trouve la droite.

Au début, deux points (un rouge et un vert) sont proposés à la machine. Les élèves ont proposé plusieurs types de démarches autour de moyennes ou encore avec la diagonale.

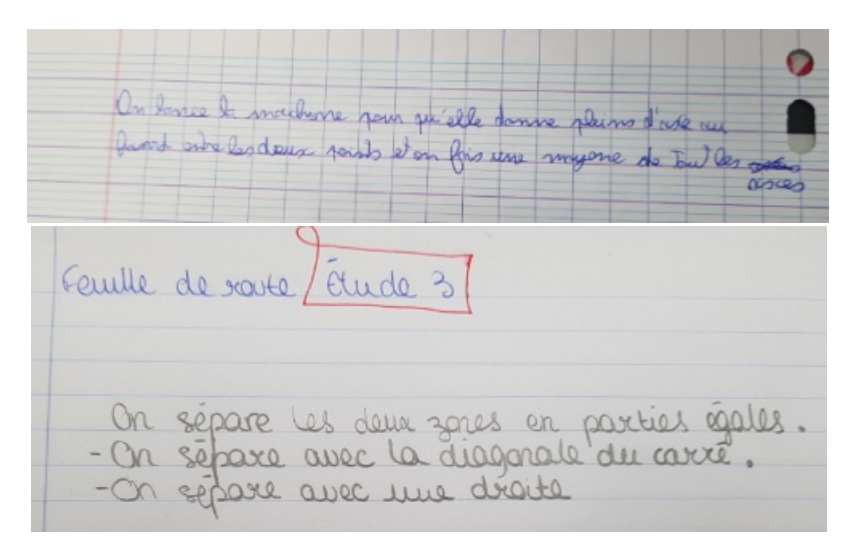

La médiatrice du segment formé par les deux points a fini par s'imposer.

J'ai donc alors rajouté 4 points supplémentaires (2 rouges et 2 verts).

Ils ont proposé encore des stratégies sous forme de moyennes de droites. J'ai alors proposé la méthode en lien avec l'apprentissage machine : prendre une droite au hasard, c'est à dire un coefficient directeur de façon aléatoire et chercher à modifier l'inclinaison de la droite selon le nombre de points en dessous et au dessous.

Il s'avère donc nécessaire de construire un programme qui teste si la droite est au dessus du point ou en dessous et de faire augmenter ou diminuer le coefficient directeur.

Voici la production d'un élève :

#### [Fichier](https://ww2.ac-poitiers.fr/math/sites/math/IMG/zip/apprentissage_eleve_py.zip) élève droite (Zip de 237 octets)

Ce fichier permet de modifier le coefficient directeur si le point est au dessus de la droite.

Scénario Reconnaissance d'image et fonctionnement d'une IA (2) - TraAM 2021-2022 - Académie de Poitiers.

Voici une autre production en photo :

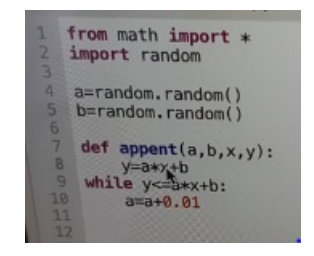

J'ai donc ensuite saisi un programme plus complet (construit par mes soins) et qui permet de montrer la droite définie par des coefficients déterminés aléatoirement et la droite obtenue après ce temps d'apprentissage.

Scénario Reconnaissance d'image et fonctionnement d'une IA (2) - TraAM 2021-2022 - Académie de Poitiers.

Nous avons donc échangé sur l'intérêt ou les limites de ce type d'algorithme en matière de reconnaissance d'images.

# Réussites, obstacles et limites

Les élèves ont bien compris cette approche aléatoire qui devrait se compléter de la [sigmoïde](https://datascientest.com/regression-logistique-quest-ce-que-cest) <sup>r</sup> pour affiner l'apprentissage machine. Cependant, cette notion reste inabordable pour les élèves de seconde.

Cette activité constitue donc une approche éloignée d'un réseau de neurones en lien avec l'apprentissage machine. La notion de listes en Python est hors programme en seconde. Cela ne permet pas de généraliser le raisonnement. Malgré tout, les élèves de seconde comprennent bien la notion d'instruction conditionnelle dans ce contexte riche de sens. Cette étude permet donc d'explorer les contours du fonctionnement de teachable machine.

#### Documents de référence

#### Document élève [reconnaissance](https://ww2.ac-poitiers.fr/math/sites/math/IMG/pdf/document_eleve.pdf) image (PDF de 383.4 ko)

Ce document est le support élève : Repères et modèles mathématiques, comment fonctionne une intelligence artificielle ? Scénario Reconnaissance d'image et fonctionnement d'une IA (2) - TraAM 2021-2022 - Académie de Poitiers.

#### **E** Document [professeur](https://ww2.ac-poitiers.fr/math/sites/math/IMG/pdf/fr3_ia_2021-2022_professeur_2.pdf) étude 3 (PDF de 192.7 ko)

Ce document est le support professeur : Repères et modèles mathématiques, comment fonctionne une intelligence artificielle ? Scénario Reconnaissance d'image et fonctionnement d'une IA (2) - TraAM 2021-2022 - Académie de Poitiers.

#### Documents joints

#### Fichier élève [longueur](https://ww2.ac-poitiers.fr/math/sites/math/IMG/zip/parcour_07-02-22_theo.t_py.zip) (Zip de 617 octets)

Scénario Reconnaissance d'image et fonctionnement d'une IA (1) - TraAM 2021-2022 - Académie de Poitiers.

#### **Em** [Programme](https://ww2.ac-poitiers.fr/math/sites/math/IMG/zip/1._photo_carre_horizon_coordonnees_programme_eleve_integration_py.zip) extrémités à compléter (Zip de 811 octets)

Ce programme permet de récupérer les extrémités du quadrilatère pris en photo. Il reste à rajouter le programme réalisé par les élèves pour conclure quant à sa particularité.

Scénario Reconnaissance d'image et fonctionnement d'une IA (1) - TraAM 2021-2022 - Académie de Poitiers.

#### **Em** [Programme](https://ww2.ac-poitiers.fr/math/sites/math/IMG/zip/1._photo_carre_horizon_coordonnees_programme_eleve_integration_def_py.zip) extrémités complété (Zip de 1.1 ko)

Scénario Reconnaissance d'image et fonctionnement d'une IA (1) - TraAM 2021-2022 - Académie de Poitiers.

#### **[Reconstruction](https://ww2.ac-poitiers.fr/math/sites/math/IMG/zip/1._photo_carre_horizon_en_coordonnees_reconstruction_py.zip) du carré (Zip de 631 octets)**

Programme qui permet de récupérer les coordonnées du quadrilatère et affiche le résultat obtenu.

Scénario Reconnaissance d'image et fonctionnement d'une IA (1) - TraAM 2021-2022 - Académie de Poitiers.

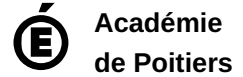

Avertissement : ce document est la reprise au format pdf d'un article proposé sur l'espace pédagogique de l'académie de Poitiers. Il ne peut en aucun cas être proposé au téléchargement ou à la consultation depuis un autre site.